Para acceder a los documentos que se encuentran en Moodle:

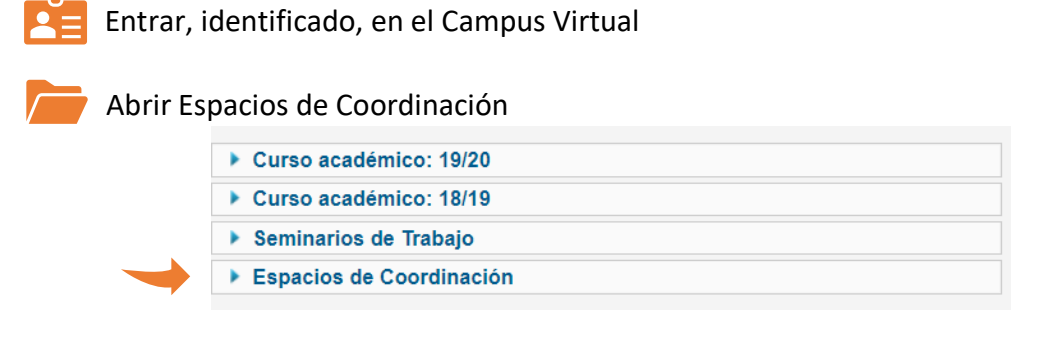

## Abrir Espacio Coordinación Químicas (PDI Y PAS)

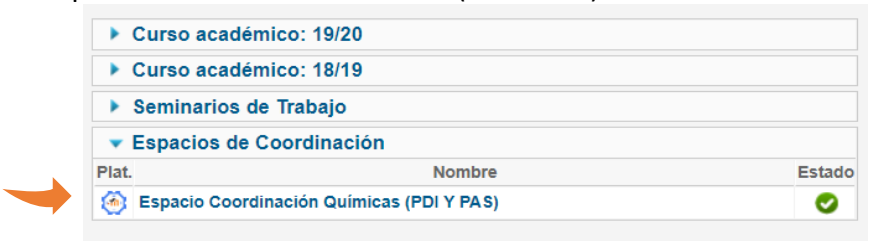

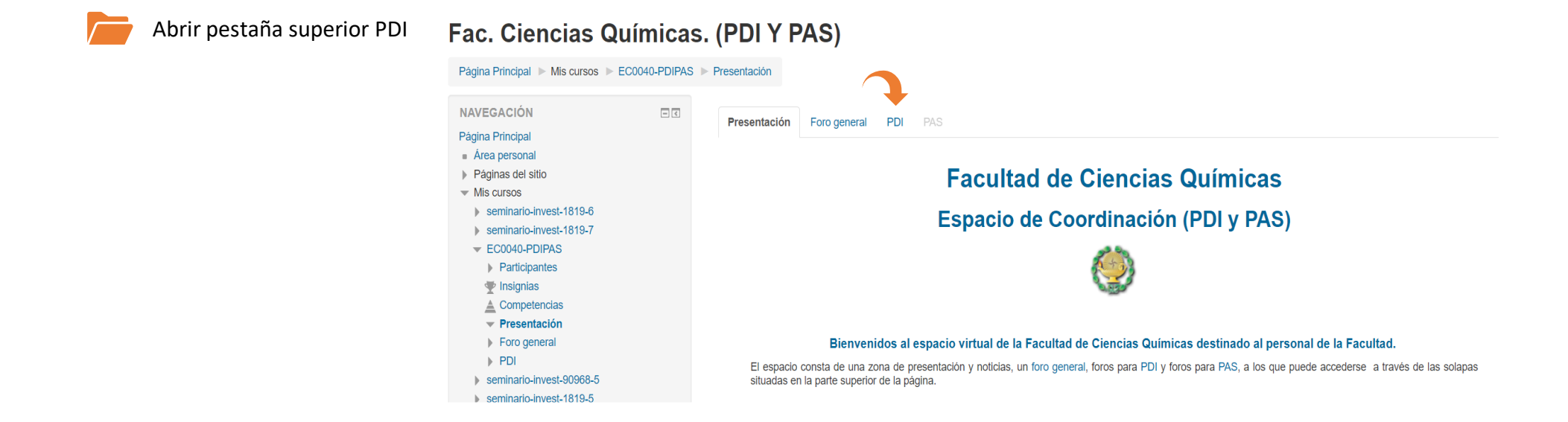